# **Resource Agent & Commander Agent Reference Doc**

# **Project AgentTeamwork**

- **Author: Shane Rai**
- **Advisor: Prof M Fukuda**
- **Class: CSS 499 (Undergrad Research Project)**

# **Table of Contents**

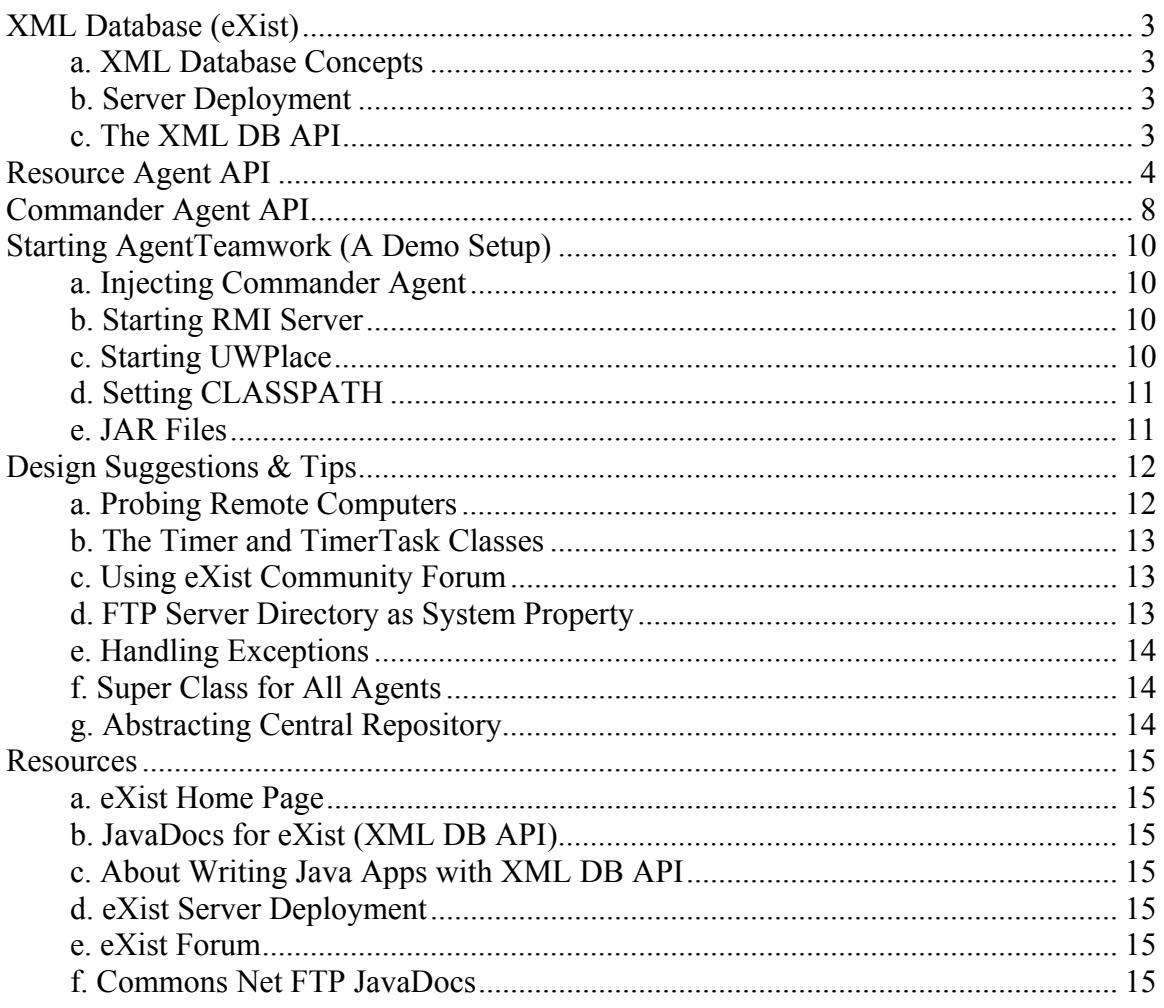

# **XML Database (eXist)**

This section briefly describes how this XML database is used in the context of AgentTeamwork. For more detailed information on eXist, please refer to the Resources section at the end of this document.

### **a. XML Database Concepts**

When writing Java apps that accesses eXist, it is important to get an understanding on how XML databases are organized. The concept of drivers, collections, resources and services are important. Refer to the Resources section of this document under "About Writing Java Apps with XML DB API". You will find some very useful boiler plate code that is illustrated there. Such code also is available in \samples\org\exist\examples\xmldb under the root folder where you install eXist. Many other sample codes are also present along this path. However, in our case we will be mostly concerned with XML DB sample code.

#### **b. Server Deployment**

One of the interesting features of eXist is the possibility of running the database in three alternatives. It may run either as a standalone process whereby it runs in its own Java Virtual Machine. It may also be embedded into an application whereby it is controlled by this app. It basically runs in the same JVM as the app itself. The client app will have full access to the database. And lastly, it may run in a servlet context.

For this project, it was decided that eXist will be used in the embedded instance. The reason is that the database need not necessarily be accessed through the network but instead will reside on the same machine as the community user. Hence, the AgentTeamwork app itself will access the database whenever it is needed.

#### **c. The XML DB API**

According to the documentation of the server, it has been suggested that the preferred way to access the database from Java apps is via the XML DP API. This API provides a common interface to native XML databases such as eXist. This XML database has its own implementation of this interface. This is what has been used in Resource Agent.

# **Resource Agent API**

The following section describes the Application Programming Interface of the ResourceAgent class.

#### **Data Members**

*Note: Only the "major" data members of this class have been enumerated here. Some of the others are common across all other Agent class definitions.* 

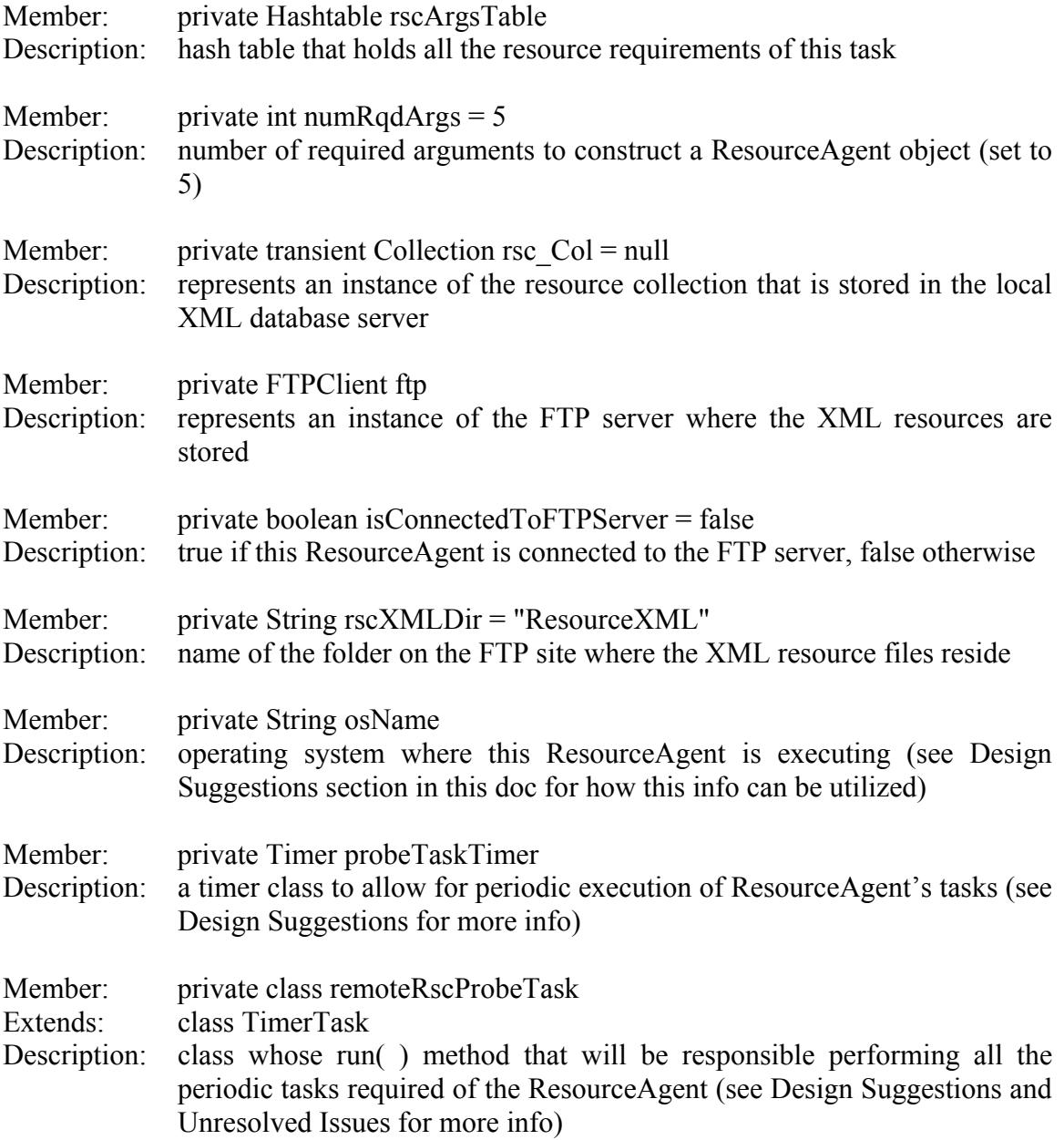

#### **Methods**

*Note: Only those methods that are specific to this agent have been enumerated here. The other methods are common across all other Agent class definitions. However, some of those common methods have also been listed here.* 

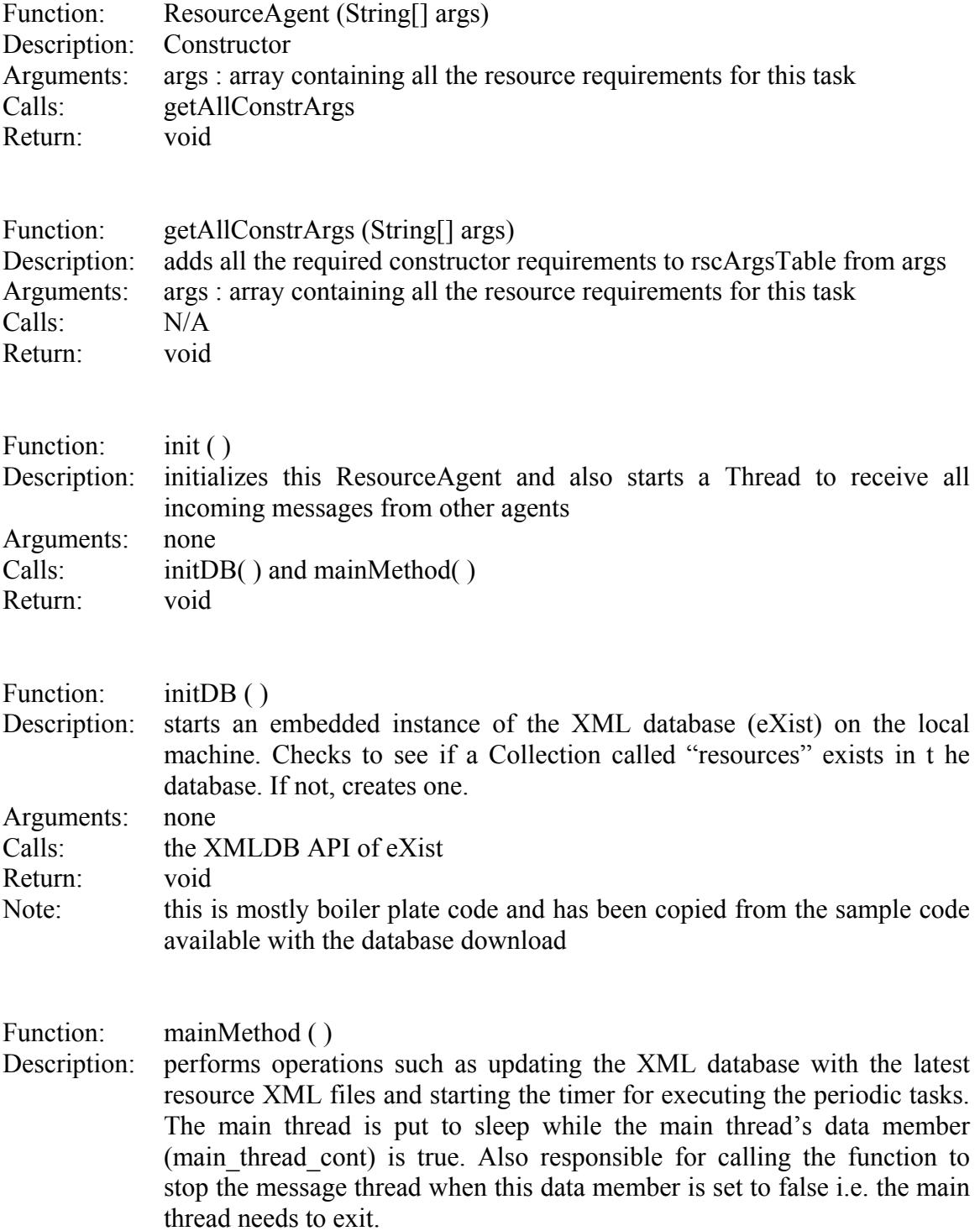

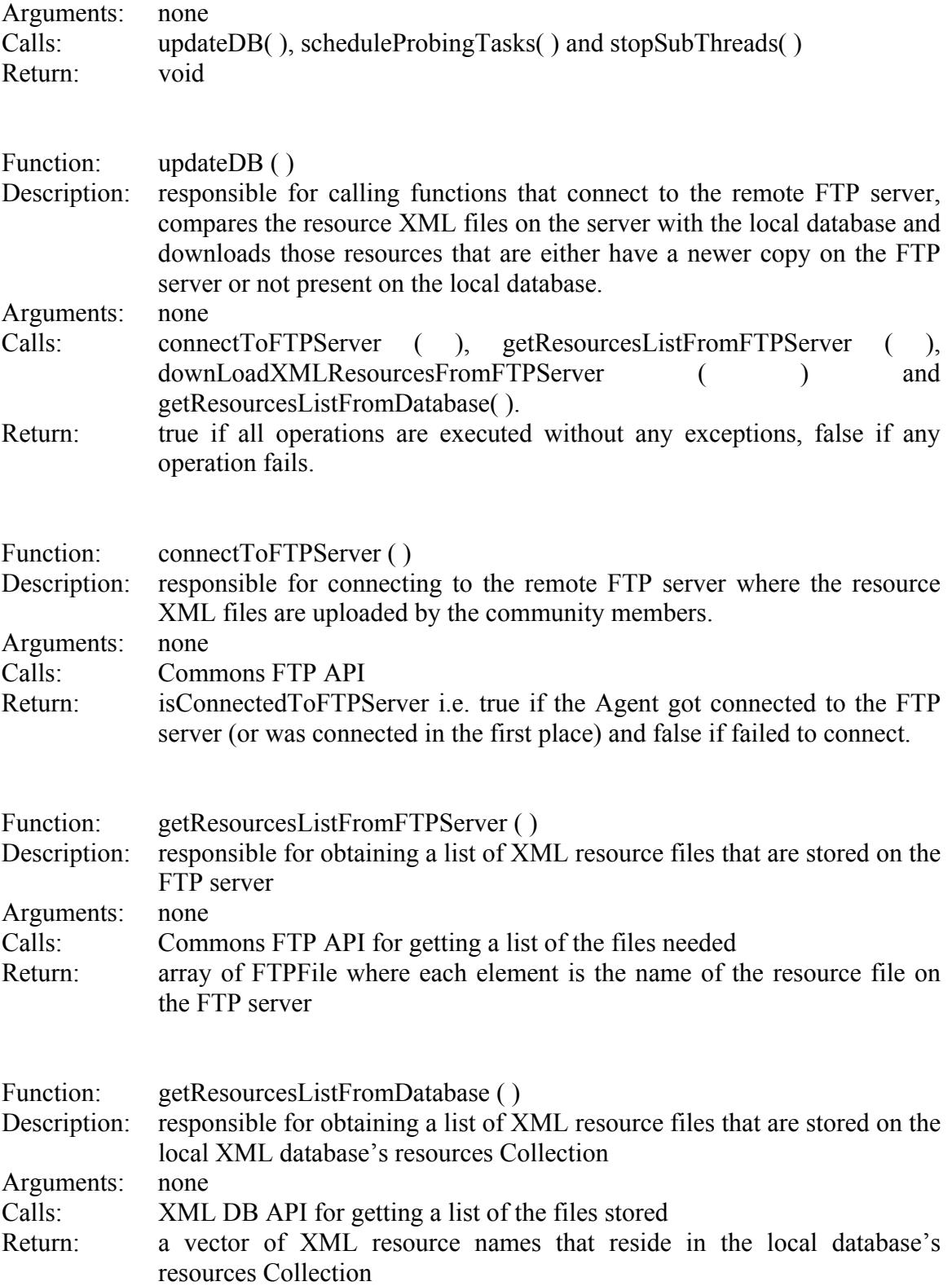

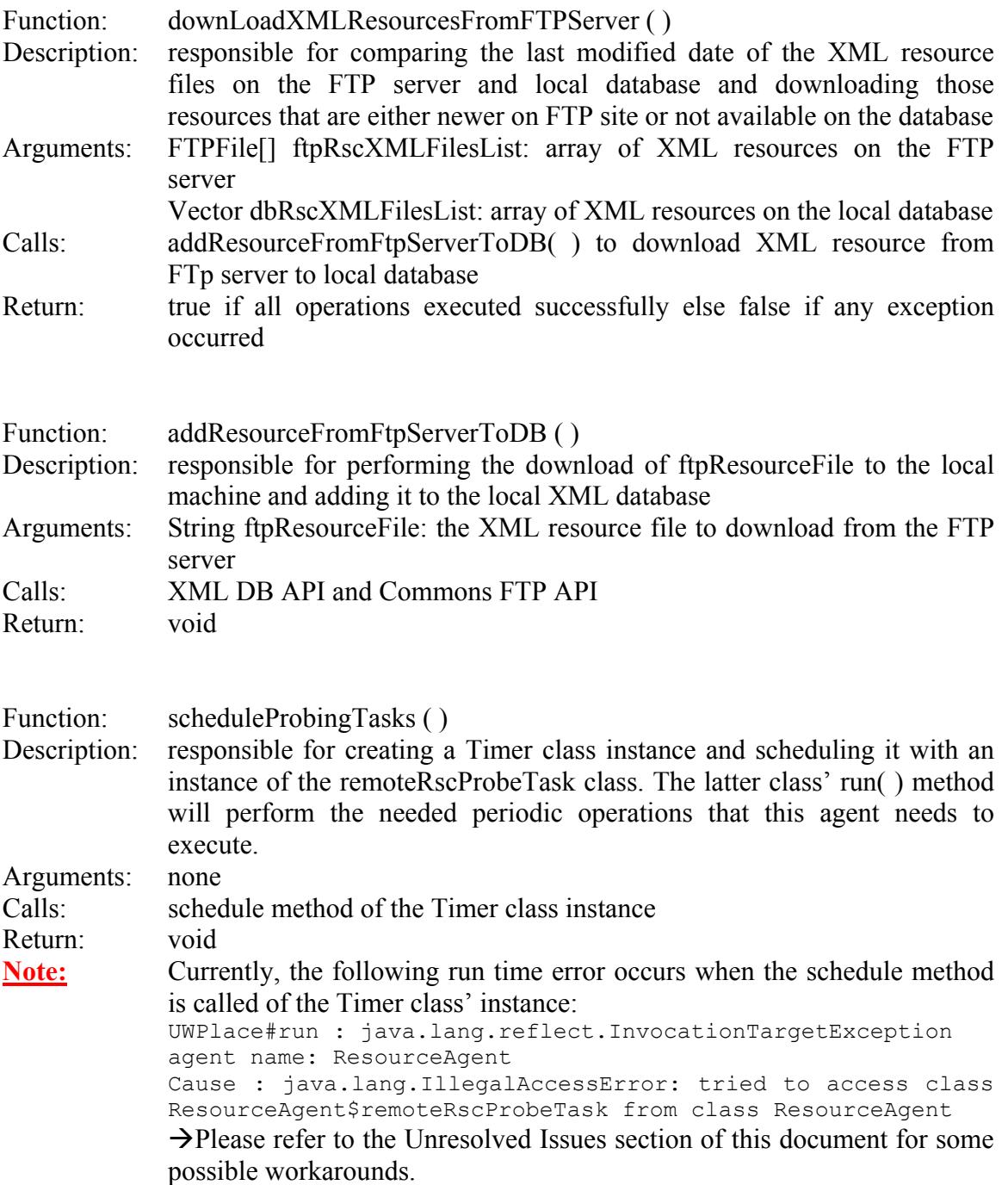

# **Commander Agent API**

Please note that only a part of this agent's source was changed so as to implement the features of the Resource Agent. Only those methods and data members that were added for that purpose have been documented in this section.

#### **Data Members**

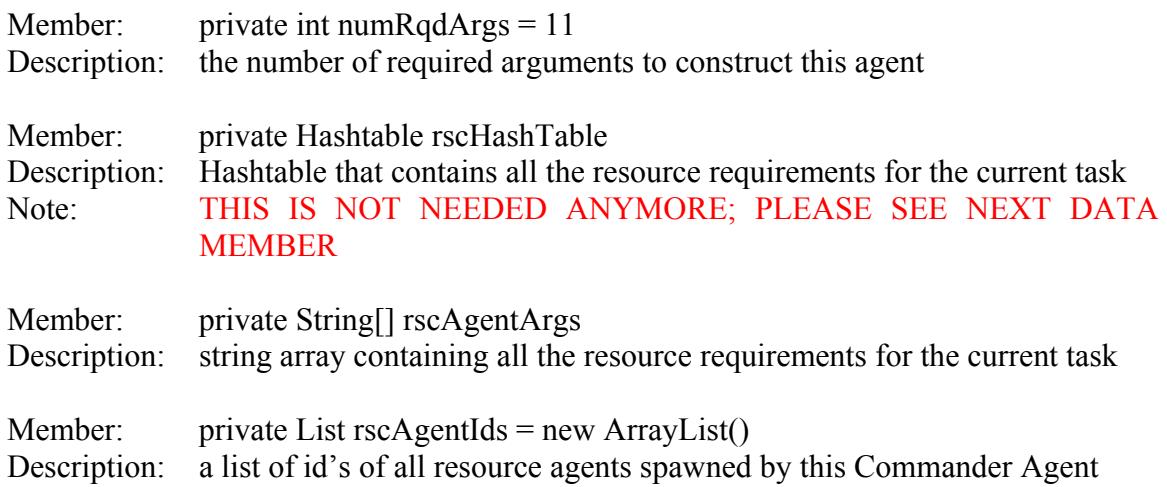

#### **Methods**

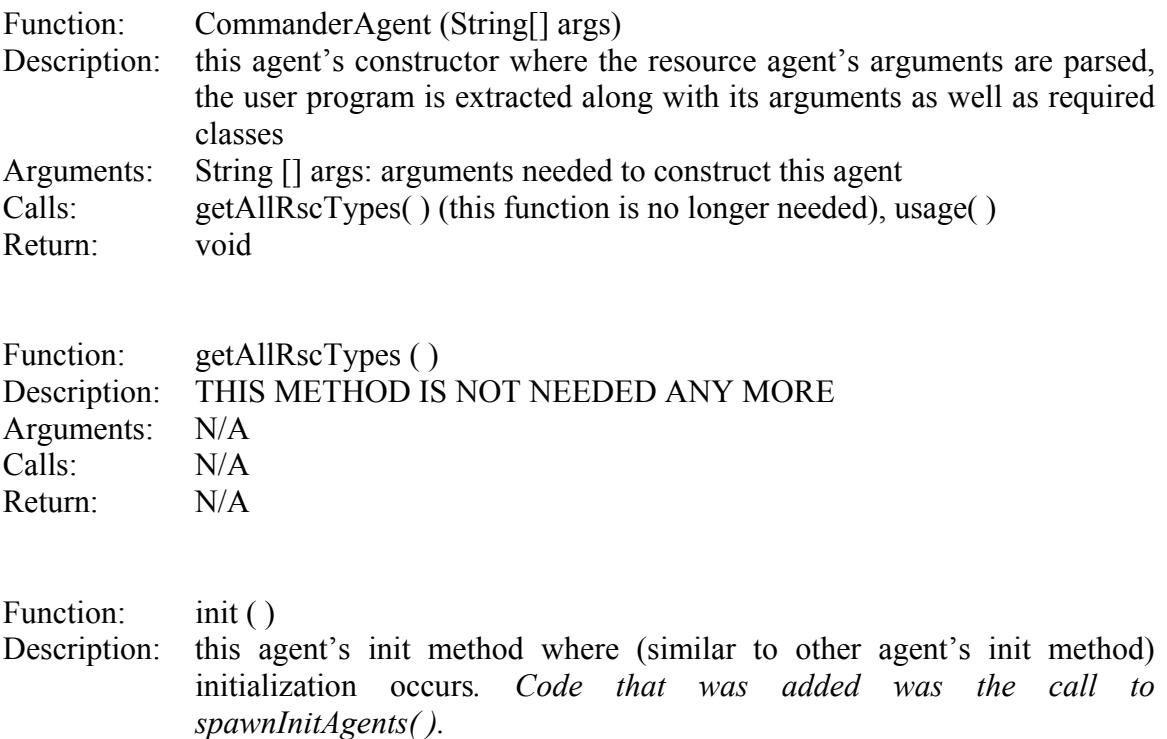

Arguments: none

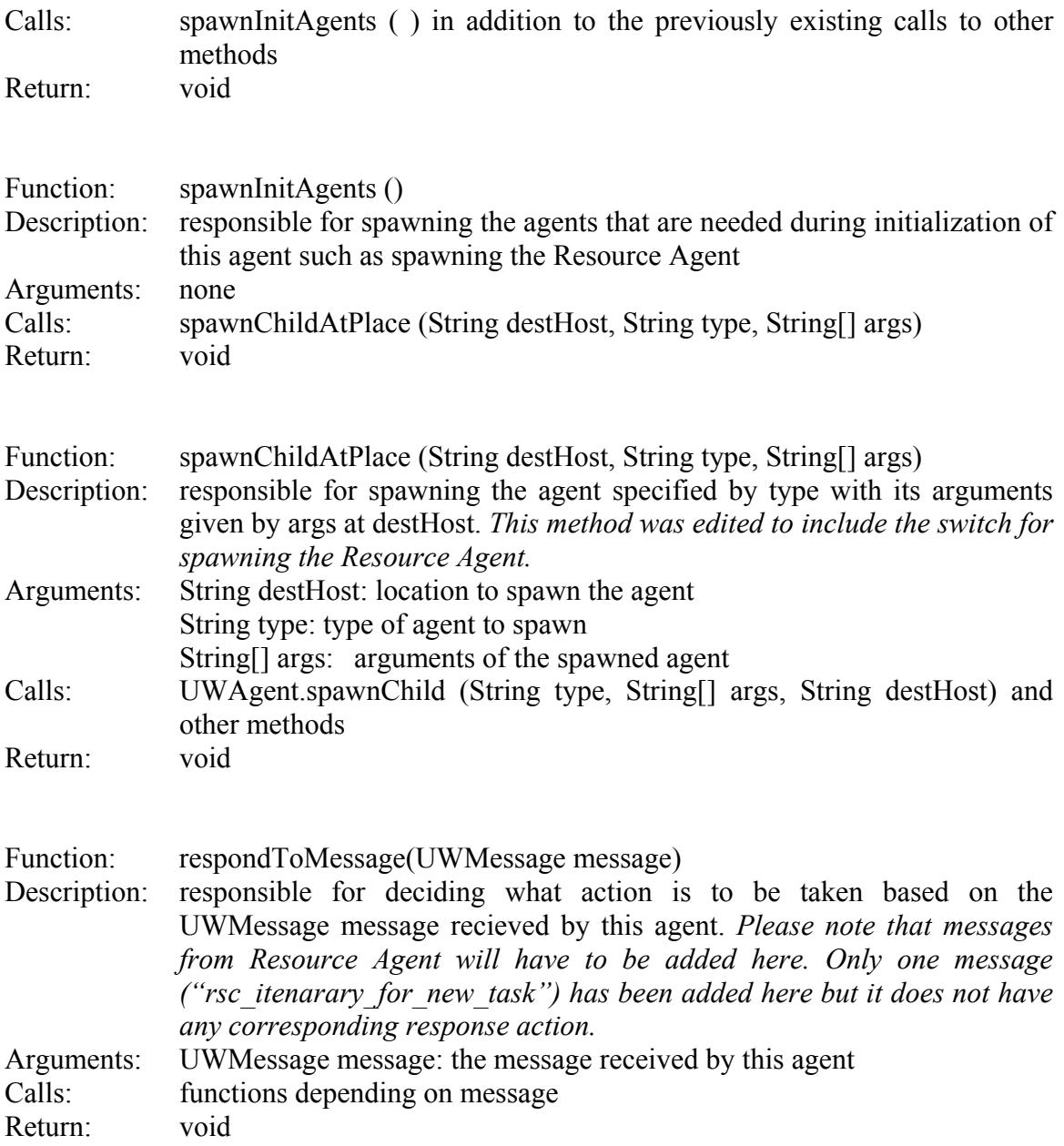

# **Starting AgentTeamwork (A Demo Setup)**

This section briefly describes, via an example, the procedures needed to be followed to start the program.

#### **a. Injecting Commander Agent**

The following command line input is needed:

```
java UWInject localhost CommanderAgent -u "C:\Documents and 
Settings\Shane R\My
Documents\CSSClasses\CSS499(UnderGradResearch)\Summer2004\agents" 
-p UWPlace -n 35353 -c myClient -m 100 ip 123 cpu_speed 456 
cpu_count 5 memory 45 os win disk 45 total 5 time 0 cpu_arch win 
rscAgent ftp.tripod.com$agentTeamWork$test$0.125$C:\eXist prog 
shane$arg1$arg2$arg3 r class1$class2$class3
```
Please refer to Prof Fukuda's documentation on the "original" arguments for this agent. Arguments that were added as a result of the Resource Agent's resource requirements are as follows:

```
rscAgent ftp.tripod.com$agentTeamWork$test$0.125$C:\eXist
```
where:

 $\rightarrow$  ftp.tripod.com is the FTP server being used to store the community users XML resource files

 $\rightarrow$  agentTeamWork is the user name to log into this FTP server

 $\rightarrow$  test is the password for the above user name

 $\rightarrow$  0.125 is the probe frequency in minutes

 $\rightarrow$ C $\cdot$ \eXist is the location where the XML database eXist was installed

#### **b. Starting RMI Server**

The RMI server needs to be started on another command window at the port 35353 since the Commander Agent was injected at the same port (look at above inject command's –n switch). Type out the following command:

```
rmiregistry 35353
```
# **c. Starting UWPlace**

A UWPlace also needs to be started on another command window. Simply type in the command:

java UWPlace

# **d. Setting CLASSPATH**

This Java environment variable need to be set correctly otherwise numerous runtime or compile time errors might be generated. Below is a snapshot of what CLASSPATH might look like. Please note that this example is valid for a particular machine. Use it as a guideline as to which JAR files are needed to setup the infrastructure.

```
.C:\Program 
Files\Java\j2re1.4.2_05\bin;C:\eXist\exist.jar;C:\eXist\lib\core\
xmldb.jar;C:\eXist\lib\core\resolver-
20030708.jar;C:\eXist\lib\core\jakarta-oro-
2.0.6.jar;C:\eXist\lib\core\antlr.jar;C:\eXist\lib\core\xmlrpc-
1.2.jar;C:\eXist\lib\core\commons-pool-
1.1.jar;C:\eXist\lib\endorsed\xerces-
2.6.1.jar;C:\eXist\lib\endorsed\xalan-
2.5.2.jar;C:\eXist\lib\endorsed\xml-
apis.jar;C:\eXist\lib\core\log4j.jar;C:\eXist\commons-httpclient-
2.0.1\commons-httpclient-2.0.1.jar;c:\eXist\lib\core\commons-net-
1.2.2.jar;C:\Documents and Settings\Shane R\My Documents\CSS 
Classes\CSS499(UnderGradResearch)\Summer2004\UWAgent\UWAgent.jar;
C:\Documents and Settings\Shane R\My Documents\CSS 
Classes\CSS499(UnderGradResearch)\Summer2004\GridTcp\GridTcp.jar;
C:\Documents and Settings\Shane R\My Documents\CSS 
Classes\CSS499(UnderGradResearch)\Summer2004\agents;C:\Documents 
and Settings\Shane R\My Documents\CSS
Classes\CSS499(UnderGradResearch)\Summer2004\UWAgent;c:\eXist
```
*Please note that some JAR files might not be needed but were added for possible future need. Also note that the JAR file names might also be different for a newer distribution.* 

#### **e. JAR Files**

The JAR files that are needed are those relating to the XML database (eXist), FTP client and of course, the AgentTeamwork JAR files as well.

The JAR files of the database are mostly found in lib\core directory off the root folder of the database installation. Some are also found in lib\endorsed.

The FTP client related JAR file (commons-net-1.2.2.jar) is also found in lib\core. If it is not, it can be found on: http://jakarta.apache.org/site/binindex.cgi Scroll down till you find Commons Net.

The JAR files for AgentTeamwork can be downloaded off Medusa.

# **Design Suggestions & Tips**

This section briefly discusses some suggestions that can be utilized to implement those requirements of the Resource Agent which remain to be implemented.

### **a. Probing Remote Computers**

For the Resource Agent to add a remote node's actual resource availability (such as available disk space, available memory, etc) to its copy on the local database, this agent will need to get this information from potentially different operating systems of the community members. One solution would be to spawn a child of the parent Resource Agent for each remote computer. Each of these child agents, based on the OS of the remote machine (osName data member of ResourceAgent), will execute OS specific commands to get the resource information. E.g. to get a memory snapshot on a Windows machine, you can use the "mem" DOS command. Of course, the output will have to be parsed to extract the relevant resource information.

Hence, a parser class might have to be written that considers the output of each resource information that is needed for each platform.

For some information on relevant Linux commands, check: http://www.sibbald.com/linux/admin01.html

Furthermore, to check the network availability of a remote node, the ping utility can be used for this purpose. However, once again a parser needs to be written for each OS to determine this availability. For example,

*On a UNIX machine:*  ping -c 5 -q -W 10 192.168.0.100

where: -c is the number of packets to send -q is quiet mode -W is timeout in seconds

```
The subset of the output that is of importance is: 
--- 192.168.0.100 ping statistics --- 
5 packets transmitted, 0 received, 100% packet loss, time 3999ms
```

```
On a Windows machine: 
ping -n 5 127.0.0.1
```
where: -n is number of packers to send

A demo program called **Ping1.java** has been written that briefly demonstrates this parsing. It is located on /home/uwagent/shane/Proof\_Of\_Concept on Medusa.

#### **b. The Timer and TimerTask Classes**

These classes can be used for executing the periodic tasks of probing the remote computers and updating the availability of those nodes that needs to be performed by the Resource Agent.

In a nutshell, you need to extend the TimerTask class and this new subclass' run() method will be responsible for executing the periodic tasks. Essentially, a separate thread is spawn for this task.

For more information on how to use these classes, check out sample code at: http://java.sun.com/docs/books/tutorial/essential/threads/timer.html

*Please note that a run time error currently takes place:*  UWPlace#run : java.lang.reflect.InvocationTargetException agent name: ResourceAgent Cause : java.lang.IllegalAccessError: tried to access class ResourceAgent\$remoteRscProbeTask from class ResourceAgent

The root cause seems to be *class remoteRscProbeTask*. Perhaps this class needs to be moved elsewhere and not be kept nested. This needs further investigation.

#### **c. Using eXist Community Forum**

The XML database (eXist) has a somewhat resourceful forum to get your questions answered. The author of this program, Wolfgang Meier, is quite prompt in getting back to one's queries. Use this resource freely since the very fact that this program is open source, bugs or limited documentation might be common.

Queries can be emailed to: exist-open@lists.sourceforge.net

#### **d. FTP Server Directory as System Property**

Instead of specifying the Resource XML directory on the FTP server as a data member of the ResourceAgent class (private String rscXMLDir = "ResourceXML"), perhaps this could be set as a System property of the application itself. From a architectural point of view, this is more elegant and feasible if in the future some System properties need to be read in from a file (for example).

This can be achieved using the API System.setProperty(…).

#### **e. Handling Exceptions**

An exception handling framework along with rules needs to be defined as to how exceptions need to be handled by the various agents and other utility classes. For example, how will exceptions be handled higher up in the code and under what circumstances will the application need to bail from the current Java Virtual Machine. Such a framework will bring about a unified, consistent and predictable approach to exception handling.

#### **f. Super Class for All Agents**

Currently, the class UWAgent serves as a super class for all other agents derived from it. However, there are many methods whose code is duplicated across many agents. For example, the method init( ) of most agents typically starts a message retrieval thread. Such methods can be easily derived as well from UWAgent. This thinking also extends to the common data members of the derived as well as UWAgent.

### **g. Abstracting Central Repository**

Currently, an FTP server (ftp.tripod.com) is used to store all the XML resource documents of all the community members. However, other repositories types that could be used by other community groups include an internet group, HTTP server, etc. Hence, it might be efficient if an abstract class can be written that will abstract all the logic for accessing such repositories for downloading all the XML resources.

# **Resources**

The following is a list of web resources that might be useful for further enhancing the agent's requirements.

### **a. eXist Home Page**

The XML database's home page can be located at: http://exist.sourceforge.net/

### **b. JavaDocs for eXist (XML DB API)**

The API documentation for using the XML DB interface of the database can be found at: http://exist.sourceforge.net/api/index.html

### **c. About Writing Java Apps with XML DB API**

To get an understanding on how to write Java apps that query and access the XML database, refer to:

http://exist.sourceforge.net/devguide.html#N10315

# **d. eXist Server Deployment**

This XML database can be deployed under three different scenarios. For information on these, refer to:

http://exist.sourceforge.net/deployment.html

Since we are concerned with the embedded instance, refer to in particular: http://exist.sourceforge.net/deployment.html#N101DA

# **e. eXist Forum**

A forum exists which at times is useful to search for solutions to any issues. This is located at: http://sourceforge.net/mailarchive/forum.php?forum\_id=3154

# **f. Commons Net FTP JavaDocs**

The API for this package is located at: http://jakarta.apache.org/commons/net/apidocs/org/apache/commons/net/ftp/FTP Client.html#listFiles(java.lang.String)

This is needed to for using the FTPClient class.